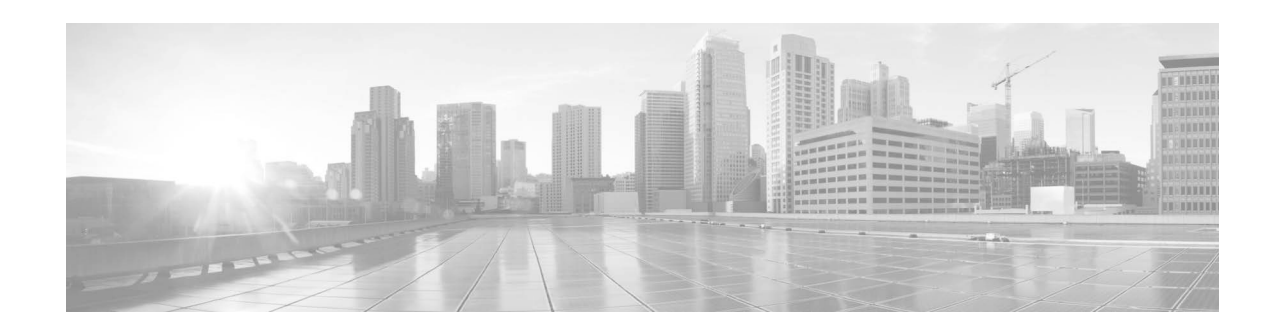

## Mobile Broadband USB Modem Compatibility Matrix (Cisco RV34xx Routers)

# **Introduction**

This document lists the Mobile Broadband USB modems that are supported on the RV34xx router.

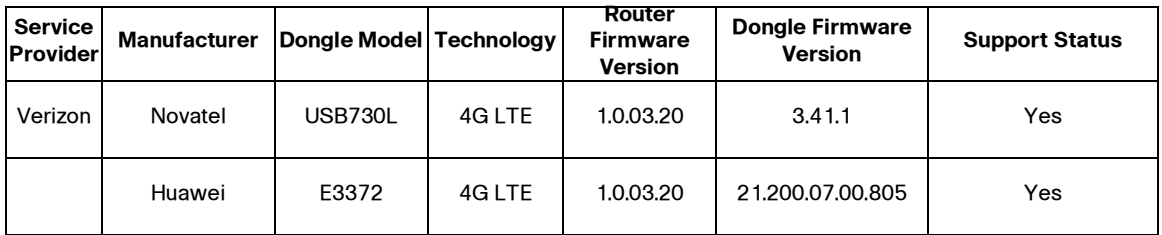

Active Supported Models

#### Discontinued Supported Models

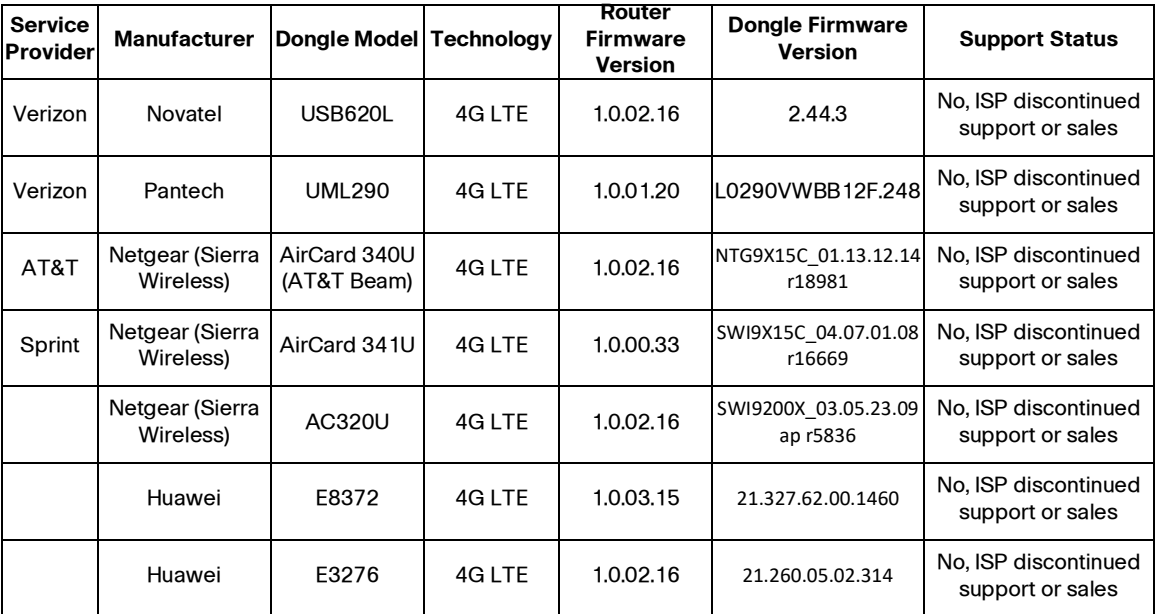

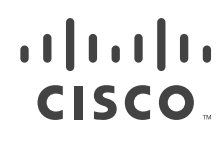

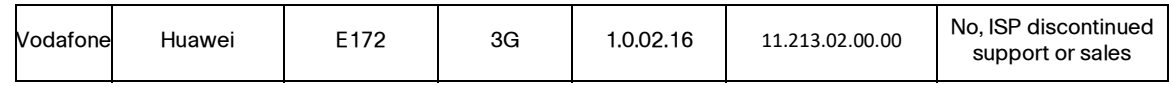

#### **Important Notes**

- **•** Cisco will no longer support new USB modems/dongles for RV340/345/345P/345W models.
- **•** Due to security compliance and vulnerability fixes, Cisco strongly recommends that customers upgrade to the latest official firmware version for safeguard, and obviate any older firmware version rollback.
- **•** It will take an average wait time of up to 3 minutes from the USB modem initialization to successful dial-up/WAN IP address, depending on the different regional Service Providers.
- **•** A USB modem is automatically discovered and configured when connected to the router. A custom configuration for network access can be added after the modem is detected.
- **•** If the router is configured for Connection Failover, the USB modem will only attempt to connect after higher priority interfaces fail to connect.
- **•** Some Internet Service Providers will assign private address 192.168.1.x/24 as the USB modem WAN IP address, which conflicts with router's default VLAN1 address. It is highly recommended to reassign a different network address on the router's VLAN1 interface to avoid an IP conflict.
- **•** If not using Connection Failover, the USB modem will attempt to connect immediately.
- **•** Use of the Mobile Broadband USB Modem is primarily meant for data services only. Voice quality over the mobile network cannot be guaranteed.

### **USB Modem Initialization and Connection Status via the USB Light**

During installation, USB light on the router indicates the progress of initialization of the USB modem. The behavior of the USB light is as follows:

- **•** Off: When no 3G/4G USB dongle is connected or the USB dongle is not recognized.
- **•** Solid green: When the 3G/4G USB dongle is recognized and currently connecting to the ISP network.
- **•** Flashing green: When the 3G/4G USB dongle is successfully connected to the Internet Service Provider (ISP) and the port is receiving and sending data.
- **•** Solid amber: When the USB dongle is recognized but fails to connect to the ISP.

### **Related Information**

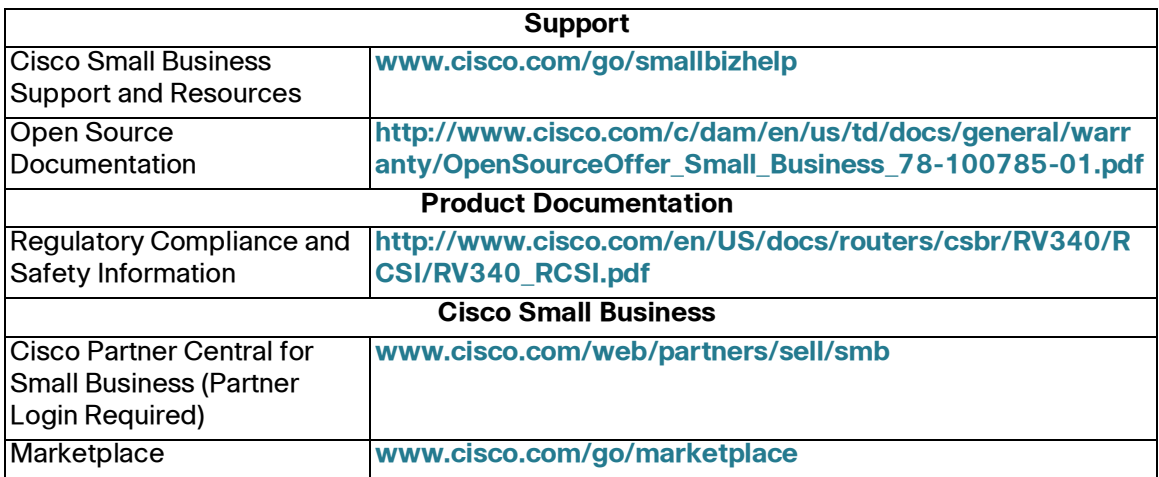

Cisco and/or its affiliates in the U.S. and other countries. To view a list of Cisco trademarks, go to this URL: www.cisco.com/go/trademarks. Third-party trademarks mentioned are the property of their respective owners. The use of the word partner does not imply a partnership relationship between Cisco and any other company. (1110R

Mobile Broadband USB Modem Compatibility Matrix (Cisco RV34xx Routers) ■